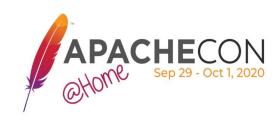

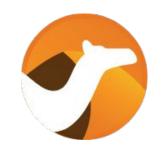

# What's new with Apache Camel 3?

Claus Ibsen Red Hat Andrea Cosentino Red Hat

#### About

#### Claus Ibsen

- Senior Principal Software Engineer at Red Hat
- ASF Member & Java Champion
- Apache Camel tech lead
- Author of Camel in Action books
- Based in Denmark
- Blog: <a href="http://www.davsclaus.com">http://www.davsclaus.com</a>
- Twitter: <u>@davsclaus</u>
- Github: <u>davsclaus</u>

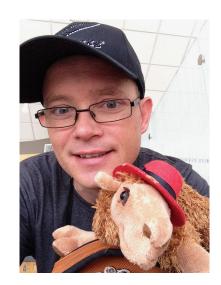

#### About

#### Andrea Cosentino

- Senior Software Engineer at Red Hat
- ASF Member
- Apache Camel PMC chair
- Apache Camel tech lead
- Based in Italy
- Twitter: <a href="mailto:oscerd">oscerd</a> Github: oscerd

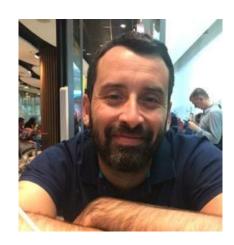

## Agenda

- What's Camel
- Camel 3 Projects
- Camel Releases
- Camel K
- Camel Quarkus
- Camel Kafka Connector
- More Material
- Q & A

# What's Camel

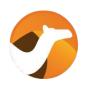

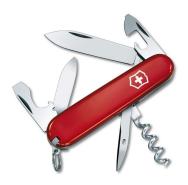

The swiss knife of integration

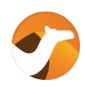

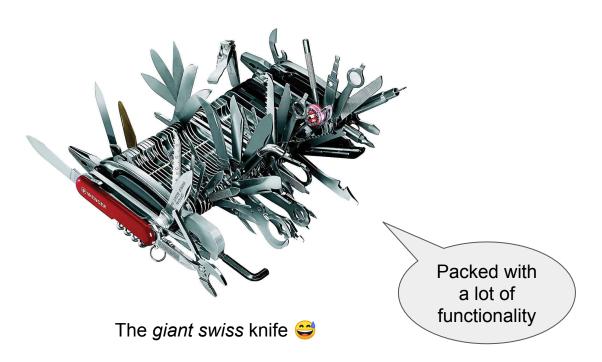

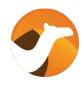

- Java based integration framework (library)
- Based on Integration Patterns (EIPs)
- Comes with 300+ components (connectors)
- DSL (Java or XML) to describe integration flow (routes)
- Can integrate everything ... almost everything

### Runs on popular Java Runtimes

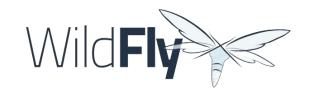

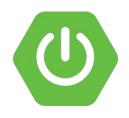

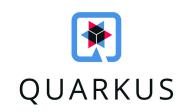

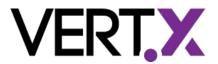

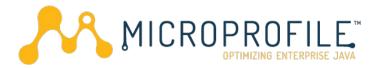

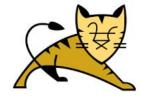

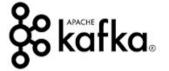

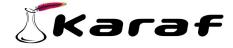

#### Camel Community

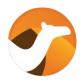

- The biggest and most active community for open source integration software
- 600+ unique contributors
- 3800+ pull requests (mostly from external contributors)
- 13+ years of development and one of the most active Apache projects

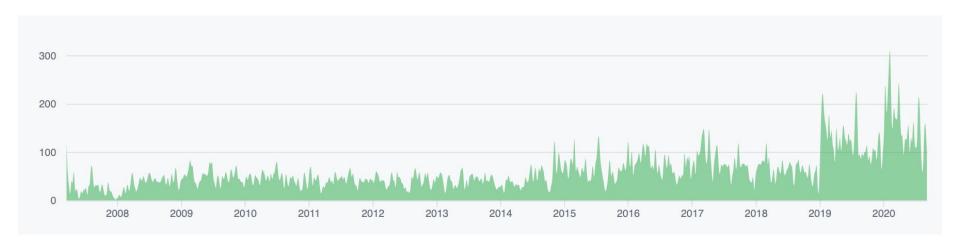

## **Camel Basics**

#### **Camel Routes**

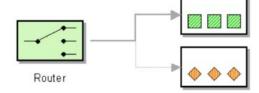

#### Camel Architecture

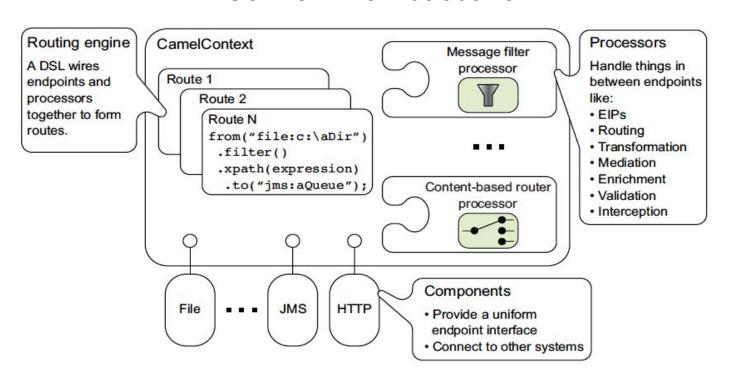

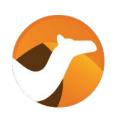

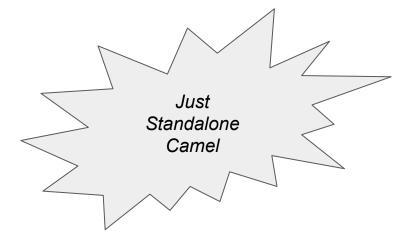

public final class CamelBasic {

## Basic Camel Example

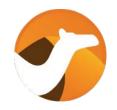

https://github.com/apache/camel-examples/tree/master/examples/camel-example-basic

```
public final class CamelBasic {
```

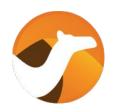

```
public static void main(String[] args) throws Exception {

// create a CamelContext

CamelContext camel = new DefaultCamelContext();

Create

CamelContext
```

```
public final class CamelBasic {
```

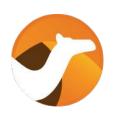

```
public static void main(String[] args) throws Exception {
   // create a CamelContext
   CamelContext camel = new DefaultCamelContext();
   // add routes which can be inlined as anonymous inner class
   // (to keep all code in a single java file for this basic example)
   camel.addRoutes(new RouteBuilder() {
       @Override
       public void configure() throws Exception {
           from("timer:foo")
                .log("Hello Camel");
                                                                                     Add
   });
                                                                                    Routes
```

public final class CamelBasic {

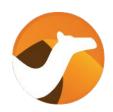

```
public static void main(String[] args) throws Exception {
   // create a CamelContext
   CamelContext camel = new DefaultCamelContext();
   // add routes which can be inlined as anonymous inner class
   // (to keep all code in a single java file for this basic example)
    camel.addRoutes(new RouteBuilder() {
       @Override
       public void configure() throws Exception {
           from("timer:foo")
                .log("Hello Camel");
   });
   // start is not blocking
   camel.start();
   // so run for 10 seconds
   Thread.sleep(10_000);
                                                  Start
                                                 Camel
   // and then stop nicely
   camel.stop();
```

## Camel Spring Boot

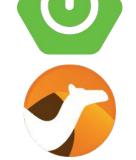

```
@Component
public class MyCamelRouter extends RouteBuilder {
                                                           Add
                                                         Routes
    // we can use spring dependency injection
    @Autowired
   MyBean myBean;
    @Override
    public void configure() throws Exception {
        // start from a timer
        from("timer:hello?period={{myPeriod}}").routeId("hello")
                // and call the bean
                .bean(myBean, "saySomething")
                // and print it to system out via stream component
                .to("stream:out");
}
```

https://github.com/apache/camel-spring-boot-examples/tree/master/camel-example-spring-boot

## Camel Quarkus

```
public class TimerRoute extends RouteBuilder {
```

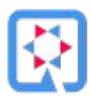

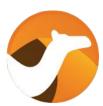

## Camel Quarkus

@ApplicationScoped

```
public class TimerRoute extends RouteBuilder {
```

```
CDI
Dependency
Injection
```

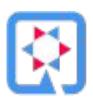

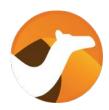

```
/** {Ocode timer.period} is defined in{Ocode src/main/resources/application.properties}
@ConfigProperty(name = "timer.period", defaultValue = "1000")
String period;
/** An injected bean */
@Inject
Counter counter;
@Override
public void configure() throws Exception {
   fromF("timer:foo?period=%s", period)
            .setBody(exchange -> "Incremented the counter: " + counter.increment())
            .to("log:example?showExchangePattern=false&showBodyType=false");
```

https://github.com/apache/camel-quarkus/tree/master/examples/timer-log-cdi

# **Camel 3 Projects**

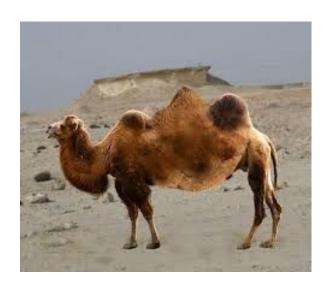

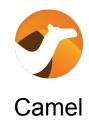

Swiss knife of integration

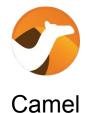

Swiss knife of integration

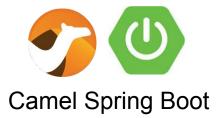

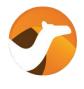

Camel

Swiss knife of integration

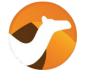

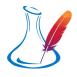

**Camel Karaf** 

Camel on Apache Karaf / OSGi

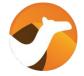

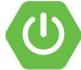

**Camel Spring Boot** 

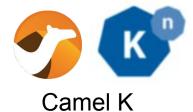

Camel on Kubernetes & Knative

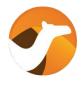

Camel

Swiss knife of integration

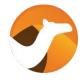

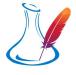

**Camel Karaf** 

Camel on Apache Karaf / OSGi

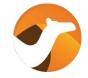

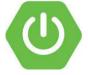

**Camel Spring Boot** 

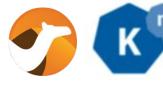

Camel K

Camel on Kubernetes & Knative

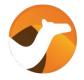

Camel

Swiss knife of integration

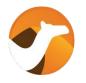

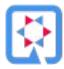

**Camel Quarkus** 

Optimized JVM & Native compiled Java (GraalVM)

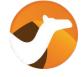

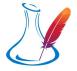

**Camel Karaf** 

Camel on Apache Karaf / OSGi

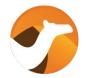

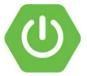

**Camel Spring Boot** 

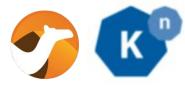

Camel K

Camel on Kubernetes & Knative

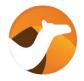

Camel

Swiss knife of integration

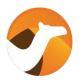

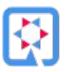

**Camel Quarkus** 

Optimized JVM & Native compiled Java (GraalVM)

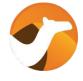

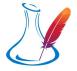

Camel Karaf

Camel on Apache Karaf / OSGi

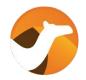

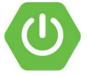

**Camel Spring Boot** 

Camel on Spring Boot

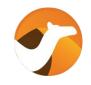

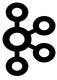

Camel Kafka Connector

Kafka Connector with Camel

# Camel Releases

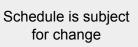

#### Camel - LTS vs Non-LTS Releases

| Release | Date     | LTS | LTS EOL  | Java    |
|---------|----------|-----|----------|---------|
| 2.25    | Jan 2020 | Yes | Jun 2021 | 8       |
| 3.0     | Nov 2019 | No  |          | 8,11    |
| 3.1     | Feb 202  | No  |          | 8,11    |
| 3.2     | Apr 2020 | No  |          | 8,11    |
| 3.3     | May 2020 | No  |          | 8,11    |
| 3.4     | Jun 2020 | Yes | Jun 2021 | 8,11    |
| 3.5     | Aug 2020 | No  |          | 8,11,14 |
| 3.6     | Oct 2020 | No  |          | 8,11,14 |
| 3.7     | Dec 2020 | Yes | Dec 2021 | 8,11,14 |

# **Camel K**

A lightweight integration platform, based on Apache Camel, born on Kubernetes, with serverless superpowers.

A lightweight integration platform, based on Apache Camel, born on Kubernetes, with serverless superpowers.

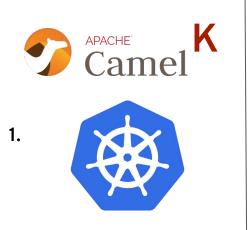

Runs on "vanilla" Kubernetes (1) ...

A lightweight integration platform, based on Apache Camel, born on Kubernetes, with serverless superpowers.

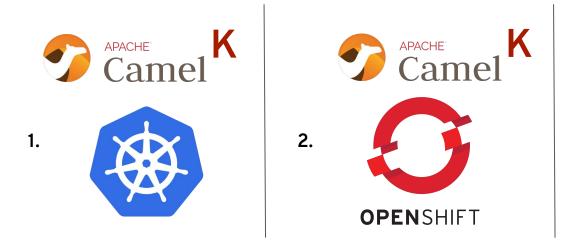

Runs on "vanilla" Kubernetes (1), Openshift (2) ...

A lightweight integration platform, based on Apache Camel, born on Kubernetes, with serverless superpowers.

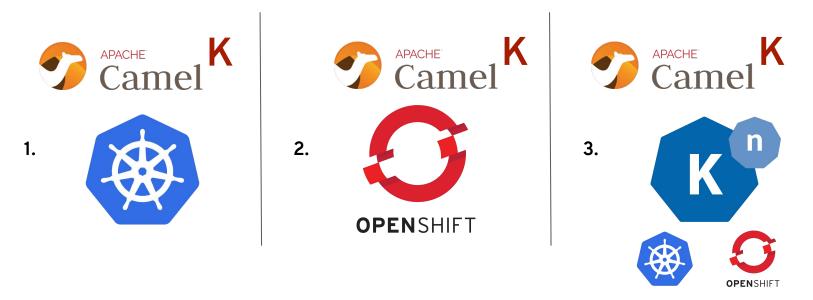

Runs on "vanilla" Kubernetes (1), Openshift (2) and gives its best on a Knative-powered cluster (3)!

### How?

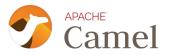

#### How?

Camel DSL, based on EIPs...

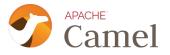

1. Create a integration file (Java, Groovy, Kotlin, JS, XML...)

```
from("telegram:bots/bot-id")
   .transform()...
   .to("kafka:topic");

from("kafka:topic")
   .to("http:my-host/api/path");
```

#### How?

Camel DSL, based on EIPs...

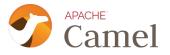

1. Create a integration file (Java, Groovy, Kotlin, JS, XML...)

```
from("telegram:bots/bot-id")
   .transform()...
   .to("kafka:topic");

from("kafka:topic")
   .to("http:my-host/api/path");
```

2. Run it

```
$ kamel run integration.groovy
```

#### How?

Camel DSL, based on EIPs...

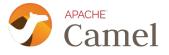

1. Create a integration file (Java, Groovy, Kotlin, JS, XML...)

```
from("telegram:bots/bot-id")
   .transform()...
   .to("kafka:topic");

from("kafka:topic")
   .to("http:my-host/api/path");
```

2. Run it

\$ kamel run integration.groovy

3. Runs on Openshift or Kubernetes

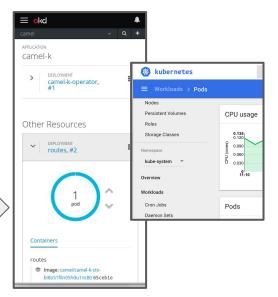

#### Architecture of Camel K

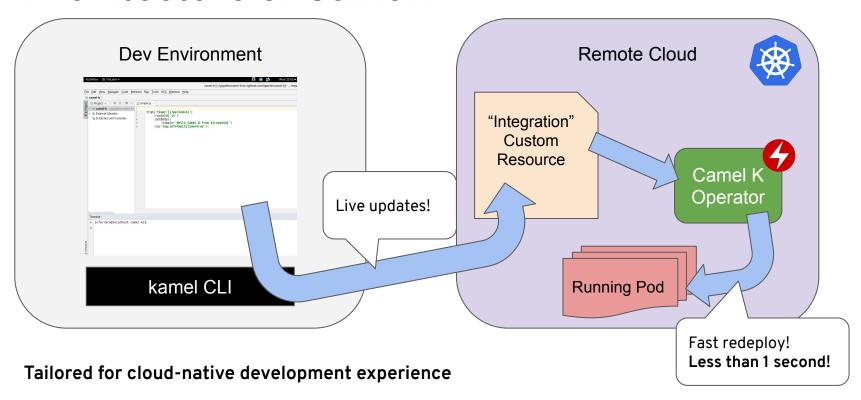

#### Quick Camel K Demo

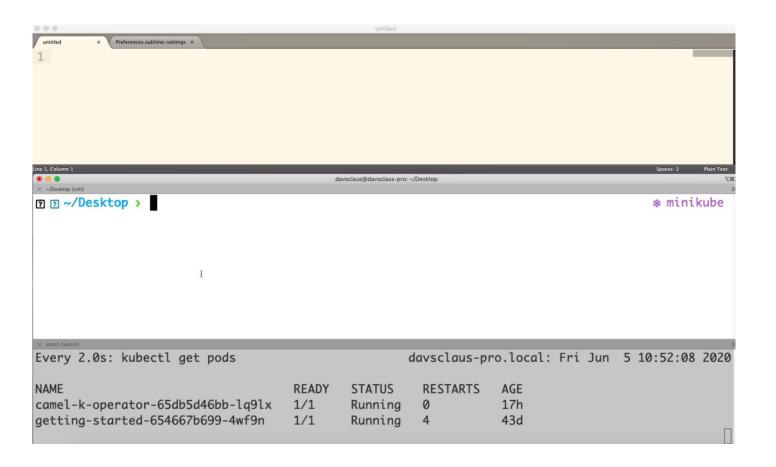

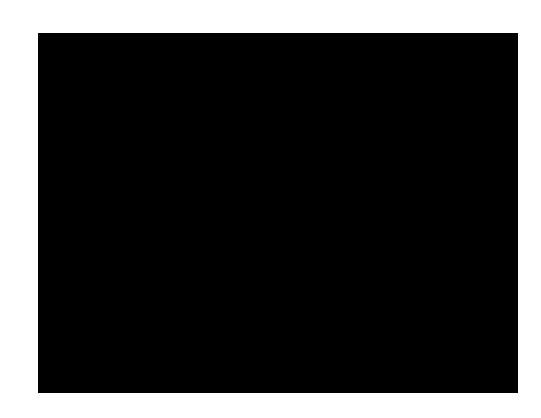

## Camel K is not only Java

Table 1. Supported Languages

| Language   | Description                                             |
|------------|---------------------------------------------------------|
| Java       | Integrations written in Java DSL are supported.         |
| XML        | Integrations written in plain XML DSL are supported (Sp |
| YAML       | Integrations written in YAML DSL are supported.         |
| Groovy     | Groovy .groovy files are supported (experimental).      |
| Kotlin     | Kotlin Script .kts files are supported (experimental).  |
| JavaScript | JavaScript .js files are supported (experimental).      |

## Camel Quarkus

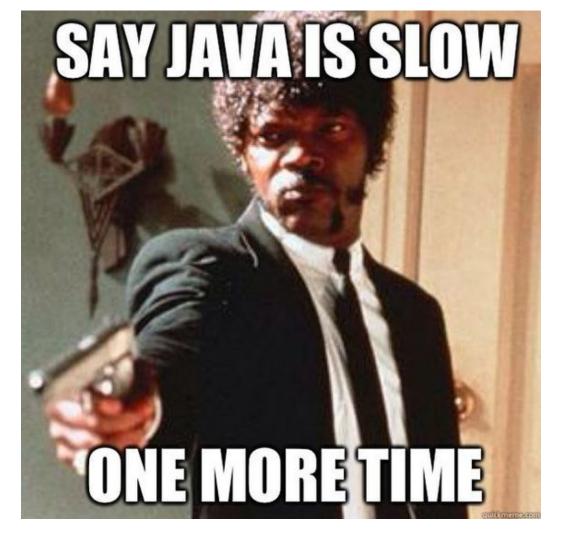

### Java Density Problem

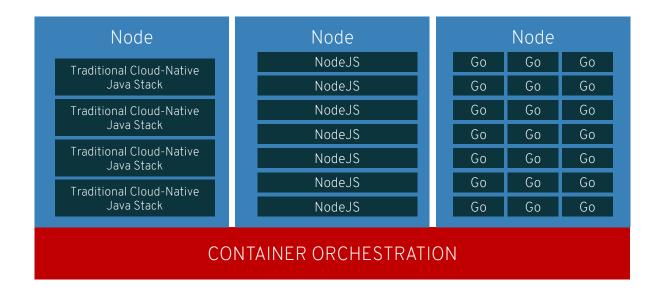

## Java Fast Scaling Problem

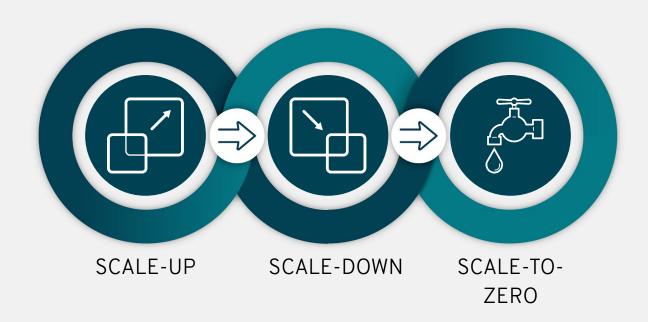

### What is Quarkus?

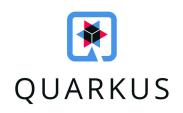

### What is Quarkus?

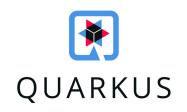

Supersonic Subatomic Java

#### What is Quarkus?

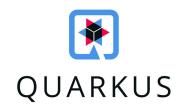

#### Supersonic Subatomic Java

A Kubernetes Native Java stack tailored for GraalVM & OpenJDK HotSpot, crafted from the best of breed Java libraries and standards

### Minimal Footprint

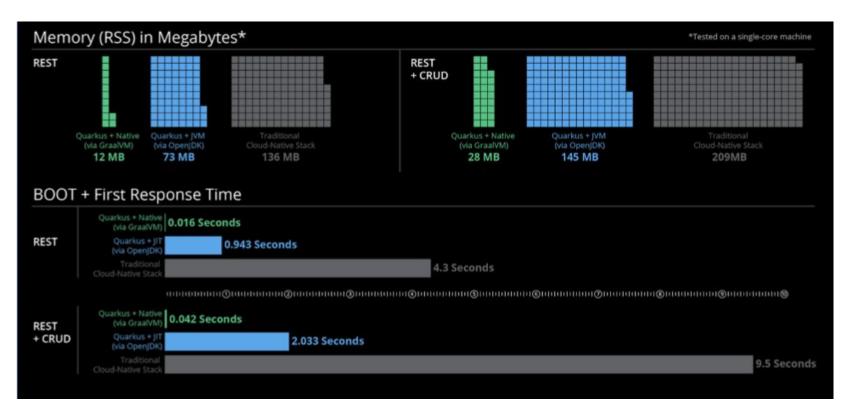

## Apache Camel and Quarkus runs blazingly fast with native compiled binaries. Startup is 24 msec, 50mb binary file, and 27mb RSS memory used.

```
./target/camel-quarkus-examples-http-log-1.1.0-SNAPSHOT-runner
2020-09-10 08:41:45,346 INFO [org.apa.cam.qua.cor.CamelBootstrapRecorder] (main) bootstrap runtime: org.apache.camel.quarkus.main.CamelMainRuntime
                             [org.apa.cam.mai.DefaultConfigurationConfigurer] (main) Using HealthCheckRegistry: org.apache.camel.impl.health.DefaultHealthCheckRegistry@104b90440
2020-09-10 08:41:45,348 INFO
2020-09-10 08:41:45.349 INFO
                             [org.apa.cam.mai.BaseMainSupport] (main) Auto-configuration summary:
2020-09-10 08:41:45,349 INFO [org.apa.cam.mai.BaseMainSupport] (main) camel.main.beanIntrospectionLoggingLevel=INFO
2020-09-10 08:41:45,349 INFO [org.apa.cam.mai.BaseMainSupport] (main) camel.main.beanIntrospectionExtendedStatistics=true
2020-09-10 08:41:45,349 INFO
                             [org.apa.cam.mai.BaseMainSupport] (main) camel.context.name=quarkus-camel-example-http-log
                             [org.apa.cam.gua.mai.CamelMainRoutesCollector] (main) Loading additional Camel XML route templates from: classpath:camel-template/*.xml
2020-09-10 08:41:45,349 INFO
2020-09-10 08:41:45,352 INFO
                             [org.apa.cam.imp.eng.AbstractCamelContext] (main) Apache Camel 3.5.0 (quarkus-camel-example-http-log) is starting
2020-09-10 08:41:45.352 INFO [org.apa.cam.imp.eng.AbstractCamelContext] (main) StreamCaching is not in use. If using streams then its recommended to enable stream caching. See mo
re details at http://camel.apache.org/stream-caching.html
2020-09-10 08:41:45,352 INFO
                             [org.apa.cam.imp.eng.AbstractCamelContext] (main) Using HealthCheck: camel-microprofile-health
2020-09-10 08:41:45,352 INFO [org.apa.cam.imp.eng.InternalRouteStartupManager] (main) Route: route1 started and consuming from: platform-http:///camel/hello
2020-09-10 08:41:45,353 INFO
                             [org.apa.cam.imp.eng.AbstractCamelContext] (main) Total 1 routes, of which 1 are started
                             [org.apa.cam.imp.eng.AbstractCamelContext] (main) Apache Camel 3.5.0 (quarkus-camel-example-http-log) started in 0.001 seconds
2020-09-10 08:41:45,353 INFO
2020-09-10 08:41:45,355 INFO
                             [io.quarkus] (main) camel-quarkus-examples-http-loq 1.1.0-SNAPSHOT native (powered by Quarkus 1.8.0.Final) started in 0.024s. Listening on: http://0.
0.0.0:8080
2020-09-10 08:41:45,355 INFO [io.quarkus] (main) Profile prod activated.
2020-09-10 08:41:45,355 INFO [io.quarkus] (main) Installed features: [camel-core, camel-log, camel-main, camel-microprofile-health, camel-microprofile-metrics, camel-platform-htt
p, camel-support-common, cdi, mutiny, resteasy, smallrye-context-propagation, smallrye-health, smallrye-metrics, vertx, vertx-web]
^C2020-09-10 08:41:46,294 INFO [org.apa.cam.mai.MainLifecycleStrategy] (Shutdown thread) CamelContext: quarkus-camel-example-http-log has been shutdown, triggering shutdown of th
e JVM.
                             [org.apa.cam.imp.eng.AbstractCamelContext] (Shutdown thread) Apache Camel 3.5.0 (quarkus-camel-example-http-log) is shutting down
2020-09-10 08:41:46,295 INFO
                             [org.apa.cam.imp.eng.DefaultBeanIntrospection] (Shutdown thread) Stopping BeanIntrospection which was invoked: 0 times
2020-09-10 08:41:46,295 INFO
                             [org.apa.cam.imp.eng.AbstractCamelContext] (Shutdown thread) Apache Camel 3.5.0 (quarkus-camel-example-http-log) uptime 0.943 seconds
2020-09-10 08:41:46.295 INFO
                             [org.apa.cam.imp.eng.AbstractCamelContext] (Shutdown thread) Apache Camel 3.5.0 (quarkus-camel-example-http-log) is shutdown in 0.000 seconds
2020-09-10 08:41:46,295 INFO
                             [io.quarkus] (Shutdown thread) camel-quarkus-examples-http-log stopped in 0.004s
2020-09-10 08:41:46.297 INFO
```

### Camel Quarkus Demo

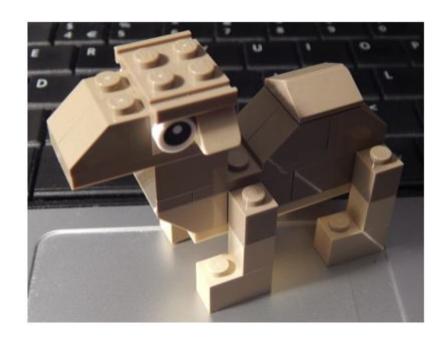

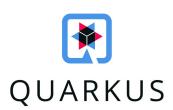

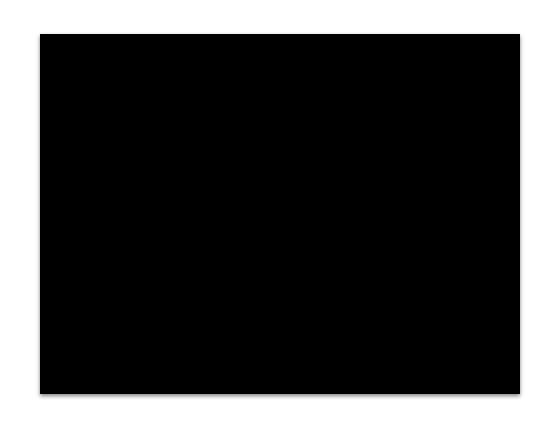

## Camel Kafka Connector

What is Apache Kafka?

- Kafka is known as
  - a distributed streaming platform
  - or a pub/sub messaging broker
- It's an ecosystem
  - Multiple components part of Apache Kafka
  - A lot of 3rd party integrations
  - One of them is Kafka Connect

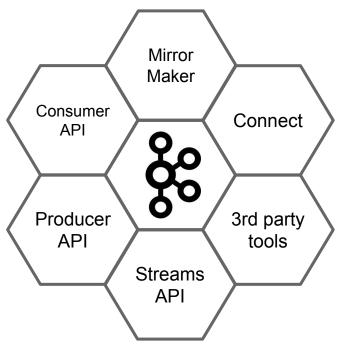

## What is Kafka Connect?

- It is a **framework** that helps you to integrate Kafka with other systems
  - A user can define source and sink connectors to stream data in/out of Kafka brokers
  - o Connectors are **plugable** you can use one of the many connectors available or write your own
- **Distributed** and **scalable** by default
- Automatic **offset** management
- Simple transformations
- Streaming / batch integration

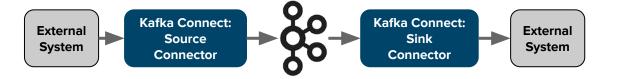

## What is Camel Kafka Connector?

- A Kafka Connector built on top of Apache Camel
- Started as an internal proof-of-concept
  - A sub-project of the Apache Camel
  - Donated by Red Hat to the ASF on December 2019
- Reuses in a simple way most of the Camel components as Kafka sink and sources
- Latest release is 0.5.0 based on Camel 3.5.0
- Autogenerated documentation and connectors list:

https://camel.apache.org/camel-kafka-connector/latest/connectors.html

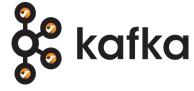

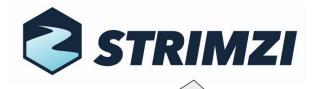

## Demo S3 to SQS

To run Kafka on Kubernetes

- S3 Source connector (camel-aws-s3)
- SQS Sink connector (camel-aws-sqs)
- A file loaded on a bucket -> file content in a SQS Queue

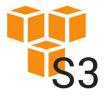

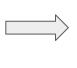

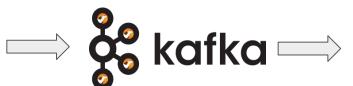

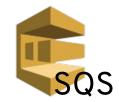

\$3 =>

name=CamelAWSS3SourceConnector
connector.class=org.apache.camel.kafkaconnector.awss3.CamelAwss3SourceConnector
key.converter=org.apache.kafka.connect.storage.StringConverter
value.converter=org.apache.camel.kafkaconnector.awss3.converters.S3ObjectConverter

camel.source.maxPollDuration=10000

topics=test1

camel.source.url=aws-s3://camel-kafka-connector?autocloseBody=false

camel.component.aws-s3.access-key=xxxx
camel.component.aws-s3.secret-key=yyyy
camel.component.aws-s3.region=EU\_WEST\_1

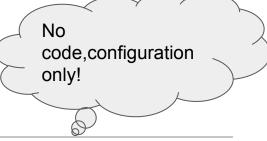

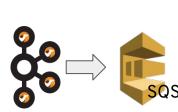

name=CamelAWSSQSSinkConnector
connector.class=org.apache.camel.kafkaconnector.awssqs.CamelAwssqsSinkConnector
key.converter=org.apache.kafka.connect.storage.StringConverter
value.converter=org.apache.kafka.connect.storage.StringConverter

topics=test1

camel.sink.path.queueNameOrArn=camel-1

camel.component.aws-sqs.access-key=xxxx
camel.component.aws-sqs.secret-key=yyyy
camel.component.aws-sqs.region=EU WEST 1

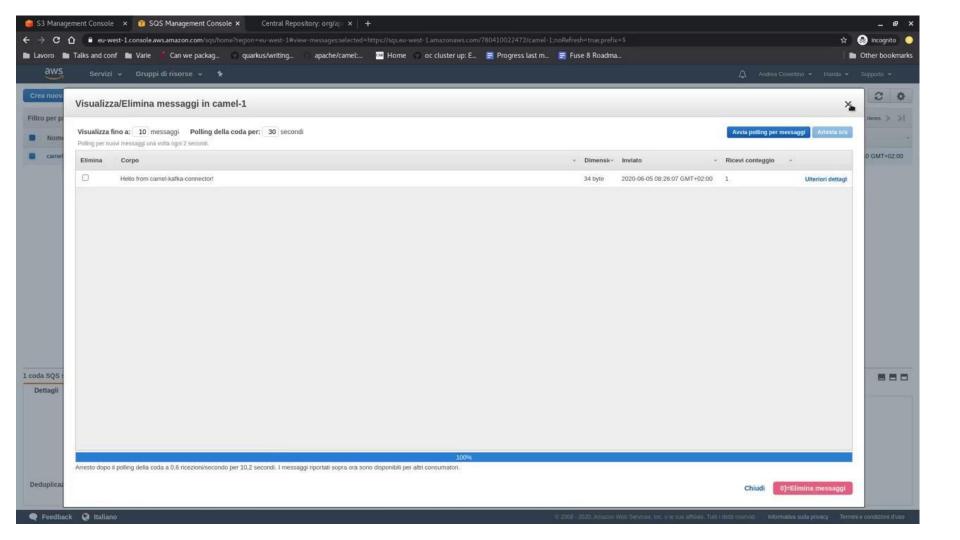

## More Material

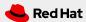

#### More Material

- Camel website
   https://camel.apache.org
- Quick Camel K demo (2 min video)
   <a href="https://www.youtube.com/watch?v=I-g2xt-Qcb8">https://www.youtube.com/watch?v=I-g2xt-Qcb8</a>
- Run 100 Camels quickly with Came, Quarkus and GraalVM (10 min video)
   <a href="https://www.youtube.com/watch?v=4IXSf8DBQkQ">https://www.youtube.com/watch?v=4IXSf8DBQkQ</a>
- Camel Kafka Connector (blog and 25 min video)
   <u>https://developers.redhat.com/blog/2020/05/19/extending-kafka-connectivity-with-apache-camel-kafka-connectors</u>
- Serverless Integration on Kubernetes with Camel K KubeCon 2020 (35 min video) <a href="https://www.youtube.com/watch?v=beJOCndVfaU">https://www.youtube.com/watch?v=beJOCndVfaU</a>

#### Examples

- Camel Examples
   https://qithub.com/apache/camel-examples
- Camel K Examples
   https://github.com/apache/camel-k/tree/master/example
- Camel K Examples (detailed as tutorials)
   <a href="https://github.com/apache/camel-k-examples">https://github.com/apache/camel-k-examples</a>
- Camel Quarkus Examples (on the way)
   <a href="https://github.com/apache/camel-quarkus-examples">https://github.com/apache/camel-quarkus-examples</a>
- Camel Kafka Connector Examples
   https://github.com/apache/camel-kafka-connector-examples
- Camel Spring Boot Examples
   https://github.com/apache/camel-spring-boot-examples

# Any Questions?

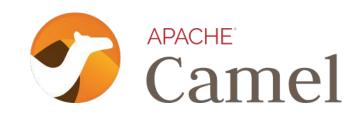

https://github.com/apache/camel

A star on github is appreciated

Follow us on Twitter

@davsclaus

@oscerd2

@ApacheCamel

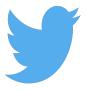